# <span id="page-0-0"></span>Evaluation of the Fisher information matrix in nonlinear mixed effect models without linearization

#### Sebastian Ueckert, Marie-Karelle Riviere, and France Mentré

INSERM, IAME, UMR 1137, F-75018 Paris, France; Univ Paris Diderot, Sorbonne Paris Cité, F-75018 Paris, France

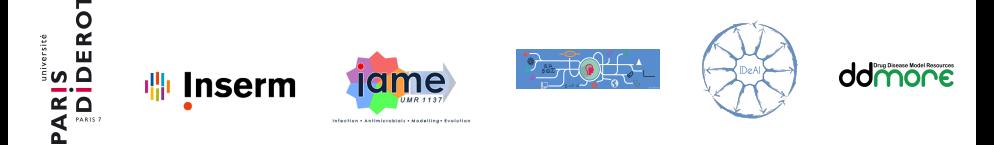

### **Outline**

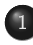

**[Introduction](#page-2-0)** 

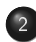

<sup>2</sup> [Proposed approaches to compute the FIM](#page-13-0)

- [General expression of the FIM](#page-14-0)
- [AGQ-based approach](#page-18-0)
- [MCMC-based approach](#page-27-0)
- <sup>3</sup> [Evaluation by simulations](#page-38-0)

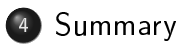

### <span id="page-2-0"></span>**Outline**

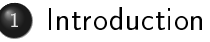

- [Proposed approaches to compute the FIM](#page-13-0) **• [General expression of the FIM](#page-14-0)** [AGQ-based approach](#page-18-0) [MCMC-based approach](#page-27-0)
- [Evaluation by simulations](#page-38-0)

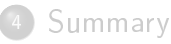

#### Novel approximation for Fisher information matrix (FIM) for non-linear mixed effect models

#### Novel approximation for Fisher information matrix (FIM) for non-linear mixed effect models Again? Why?

#### Pharmacokinetics

characterization of the time course of drug absorption, distribution, metabolism and excretion, and with the relationship of these processes to the intensity and time course of therapeutic and adverse effects of drugs<sup>1</sup>

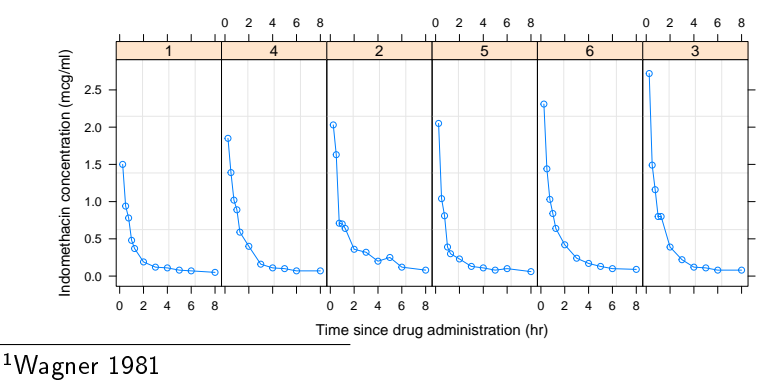

# Pharmacokinetics

- Important growth period 1961-1972 (important concepts, journals, )
- Clinical use limited due to need for many measurments per subject
- New approach by Sheiner et al. 1972
	- Pharmacokinetic models (non-linear)
	- Parameters with fixed and random component
	- Many advantages (sparse sampling, individualized dosing, . . . )

Non-linear mixed effect models (NLMEM)

#### Parameter estimation

- $\bullet$  No analytic form for likelihood  $\rightarrow$  estimation challenging
- Sheiner et al. 1972 also proposed parameter estimation algorithm – First order (FO) approximation<sup>2</sup>:
	- Model linearized w.r.t. random effect parameters
	- Random effect parameter evaluated at 0
	- Essentially treatment as linear mixed effect model
- Algorithm fast & from 1980 available in software (NONMEM)

<sup>2</sup>MQL approximation in statistics literature

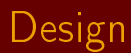

- Design of population pharmacokinetic studies mostly heuristic & rarely took advantage of NLMEM
- Derivation of FIM approximation for NLMEM by Mentré et al. 1997
	- First-order approximation
	- **Treatment as linear mixed effect model**

# Evolution of estimation algorithms

#### FO approximation for estimation

- Biased
- Asympthotic theory does not apply
- Problems already for simple models
- NLMEM estimation algorithms:
	- Model linearization around mode (Lindström and Bates 1990)
	- Laplacian approximation (Tierney and Kadane 1986)
	- Importances sampling (Geweke 1989)
	- Gaussian quadrature (Davidian and Gallant 1992)
	- Adaptive gaussian quadrature (Pinheiro and Bates 1995)
	- Stochastic approximation expectation maximization (Kuhn and Lavielle 2004)

### Evolution of population FIM approximations

- FO approximation surprisingly accurate for a large class of models<sup>3</sup>
- Population FIM approximations
	- First order conditional approximation (Retout and Mentré 2003)
	- Non-block diagonal FO approximation (Foracchia et al. 2004)
	- First order conditional mode approximation (Nyberg et al. 2012)
- FO approximation still most used (PFIM & PopED)

 $3$ Nyberg et al. Br J Clin Pharmacol 79, 6-17 (2015).

### Evolution of models

- Advances in estimation methods fostered development of more complex models
	- Complex random effects structures
	- Multiple outcomes
	- Many parameters
	- **.** Discrete outcomes<sup>4</sup>
- FO approximation not or less appropriate

<sup>4</sup>Mentré et al. CPT: pharmacomet. syst. pharmacol. 2, e46 (2013)

Objectives

Apply integration algorithms, which have proven to be efficient for estimation, to evaluate the asymptotically exact FIM in NLMEM for both discrete and continuous outcomes

### <span id="page-13-0"></span>**Outline**

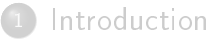

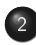

[Proposed approaches to compute the FIM](#page-13-0)

- [General expression of the FIM](#page-14-0)
- [AGQ-based approach](#page-18-0)
- [MCMC-based approach](#page-27-0)
- [Evaluation by simulations](#page-38-0)

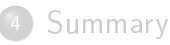

### <span id="page-14-0"></span>**Outline**

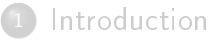

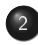

[Proposed approaches to compute the FIM](#page-13-0) [General expression of the FIM](#page-14-0)

[AGQ-based approach](#page-18-0)

- [MCMC-based approach](#page-27-0)
- [Evaluation by simulations](#page-38-0)

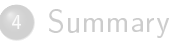

### Nonlinear mixed effect models

For continuous data:  $y_i = f(q(\mu, b_i), \xi_i) + \varepsilon_i$ For discrete data:  $P(y_i|b_i) = \prod^{n_i} h(y_{ij}, g(\mu, b_i), \xi_i)$  $i=1$ 

with

$$
y_i = (y_{i1}, \dots, y_{in_i})^T
$$
 response for individual  $i$   $(i = 1, \dots, N)$ 

- $f$ ,  $h$  structural model
- $\xi_i$  elementary design for subject i
- q individual parameters vector, function of  $\mu$  and  $b_i$
- $\mu$  vector of fixed effects
- $b_i$  vector of random effects for individual i,  $b_i \sim \mathcal{N}(0, \Omega)$
- ε<sub>i</sub> vector of residual errors,  $\varepsilon_i \sim \mathcal{N}(0, \Sigma)$  and  $\Sigma$  diagonal matrix

### Fisher Information Matrix (FIM)

Population FIM:

$$
M(\psi, \Xi) = \sum_{i=1}^{N} M(\psi, \xi_i)
$$

with

- $\psi$  vector of all parameters  $(\Psi = (\mu, \Omega, \Sigma)^T)$
- $\Xi$  population design  $(\Xi=(\xi_1,\ldots,\xi_N)^{\sf T})$

Individual FIM:

$$
M(\psi, \xi) = E\left(\frac{\partial \log(L(y, \psi))}{\partial \psi} \frac{\partial \log(L(y, \psi))}{\partial \psi}^T\right)
$$

with the likelihood:

$$
L(y, \psi) = \int_b p(y|b, \psi)p(b)db
$$

where

 $p(y|b, \psi)$ : conditional density of y given the random effects b  $p(b)$ : density of b

Riviere, Ueckert (UMRS 1137) [FIM](#page-0-0) FIM 12 / 35

$$
M(\psi, \xi) = E\left(\frac{\partial \log(L(y, \psi))}{\partial \psi} \frac{\partial \log(L(y, \psi))}{\partial \psi}^T\right)
$$
  
= 
$$
\int_y \underbrace{\left(\frac{\partial \log(L(y, \psi))}{\partial \psi} \frac{\partial \log(L(y, \psi))}{\partial \psi}^T\right)}_{A_y} \cdot L(y, \psi) dy
$$

$$
M(\psi, \xi) = \int_{y} A_{y} L(y, \psi) dy
$$

$$
M(\psi, \xi) = \sum_{y_{r}} A_{y_{r}}
$$

$$
AGQ MCMC
$$

Monte Carlo - MC

### <span id="page-18-0"></span>**Outline**

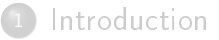

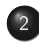

[Proposed approaches to compute the FIM](#page-13-0) **• [General expression of the FIM](#page-14-0)** 

- [AGQ-based approach](#page-18-0)
- [MCMC-based approach](#page-27-0)
- [Evaluation by simulations](#page-38-0)

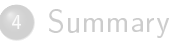

# Estimation of  $A_y$  with AGQ<sup>5</sup>

$$
A_y = \frac{\partial \log(L(y, \psi))}{\partial \psi} \frac{\partial \log(L(y, \psi))}{\partial \psi}^T = \frac{\partial L(y, \psi)}{\partial \psi} \frac{\partial L(y, \psi)}{\partial \psi}^T L(y, \Psi))^{-2}
$$

with

$$
L(y, \psi) = \int_{b} p(y|b, \psi)p(b)db = \int_{\eta} p(y|\Omega^{\frac{1}{2}}\eta, \psi)\phi(\eta) d\eta \qquad (\eta^{\frac{\text{def}}{2}}\Omega^{-\frac{1}{2}}b)
$$
  

$$
\frac{\partial L(y, \psi)}{\partial \psi} = \int_{b} \frac{\partial (p(y|b, \psi)p(b))}{\partial \psi} db
$$
  

$$
= \int_{\eta} \frac{\partial p(y|\Omega^{\frac{1}{2}}\eta, \psi)}{\partial \psi} \phi(\eta) d\eta + \int_{\eta} -\frac{1}{2} \left[ Tr \left( \Omega^{-1} \frac{\partial \Omega}{\partial \psi_k} \right) - \eta^T \Omega^{-\frac{1}{2}} \frac{\partial \Omega}{\partial \psi_k} \Omega^{-\frac{1}{2}}\eta \right] p(y|\Omega^{\frac{1}{2}}\eta, \psi) \phi(\eta) d\eta
$$

#### Adaptive Gaussian Quadrature - AGQ

<sup>5</sup>Nguyen & Mentré. Comp. Statistics & Data Analysis 80, 57-69 (2014). Riviere, Ueckert (UMRS 1137) THE RESERVE ENDING: THE RESERVE ENDING: THE RESERVE ENDING: THE RESERVE ENDING: T

#### Gaussian Quadrature

 $\int f(x)\phi(z)dz \approx \sum_{ }^{\infty}$ Q  $q=1$  $w_qf(z_q)$ 

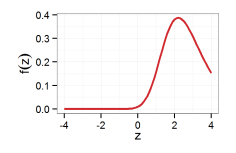

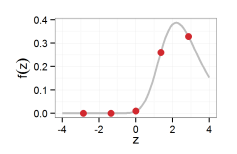

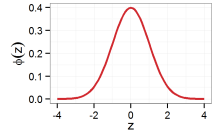

 $0.4$ 

 $0.2 -$ 

 $0.0$ 

 $\frac{1}{3}$ 

 $-2$ ā  $\frac{0}{z_0}$ 

 $\zeta$ 

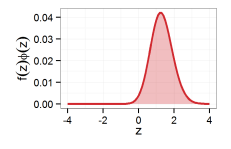

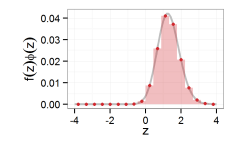

 $\frac{1}{2}$ 

### Adaptive Gaussian Quadrature

$$
\int f(x)\phi(z)dz \approx \sum_{q=1}^{Q} w_q f(z_q)
$$

Center integration grid at mode of  $f(x)\phi(z)$ 

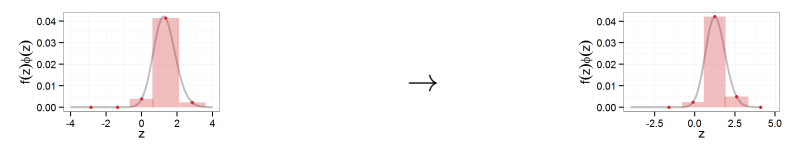

Center integration grid at mode of  $f(x) \phi(z)$  & scale by  $\frac{\partial^2}{\partial z^2} f(x) \phi(z)$ 

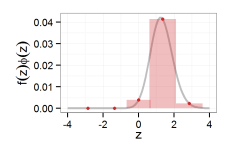

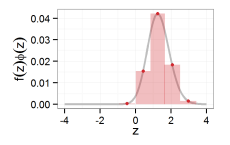

 $\rightarrow$ 

# (I) Draw an R-sample of y from its marginal distribution. (II) Determine integration grid

- (I) Draw an R-sample of y from its marginal distribution.
- (II) Determine integration grid
	- Determine  $\hat{\eta} = \argmax_{\eta} \log p(y|\Omega^{\frac{1}{2}}\eta, \psi) \phi(\eta)$  through BFGS optimization starting at  $\eta$ .
	- Calculate  $\frac{\partial^2}{\partial\eta^2}\log p(y|\Omega^{\frac{1}{2}}\eta,\psi)\phi(\eta)|_{\eta=\hat\eta}$  through numerical differentiation
	- Calculate quadrature nodes

(I) Draw an R-sample of y from its marginal distribution.

#### (II) Determine integration grid

- Determine  $\hat{\eta} = \argmax_{\eta} \log p(y | \Omega^{\frac{1}{2}} \eta, \psi) \phi(\eta)$  through BFGS optimization starting at  $\eta$ .
- Calculate  $\frac{\partial^2}{\partial\eta^2}\log p(y|\Omega^{\frac{1}{2}}\eta,\psi)\phi(\eta)|_{\eta=\hat\eta}$  through numerical differentiation
- Calculate quadrature nodes

 $a_{q_1,...,q_d} = \hat{\eta} + \left[ -\left. \frac{\partial^2}{\partial \eta^2} \log p(y | \Omega^{\frac{1}{2}} \eta, \psi) \phi(\eta) \right|_{\eta = \hat{\eta}} \right]$  $\Big]^{-\frac{1}{2}}a_{q_{1},...,q_{d}}^{*}$ and weights  $\left[-\frac{\partial^2}{\partial\eta^2}\log p(y|\Omega^{\frac{1}{2}}\eta,\psi)\phi(\eta)\right]_{\eta=\hat{\eta}}$  $\prod_{k=1}^{d} w_{q_k}^* \frac{\phi(a_{q_k})}{\phi(a_{q_k}^*)}$ 

(III) Approximate integrals

(I) Draw an R-sample of y from its marginal distribution. (II) Determine integration grid

- Determine  $\hat{\eta} = \argmax_{\eta} \log p(y|\Omega^{\frac{1}{2}}\eta, \psi) \phi(\eta)$  through BFGS optimization starting at  $\eta$ .
- Calculate  $\frac{\partial^2}{\partial\eta^2}\log p(y|\Omega^{\frac{1}{2}}\eta,\psi)\phi(\eta)|_{\eta=\hat\eta}$  through numerical differentiation
- Calculate quadrature nodes

$$
a_{q_1,\dots,q_d} = \hat{\eta} + \left[ -\frac{\partial^2}{\partial \eta^2} \log p(y|\Omega^{\frac{1}{2}}\eta,\psi)\phi(\eta) \Big|_{\eta=\hat{\eta}} \right]^{-\frac{1}{2}} a_{q_1,\dots,q_d}^*
$$
  
and weights  

$$
w_{q_1,\dots,q_d} = \left| \left[ -\frac{\partial^2}{\partial \eta^2} \log p(y|\Omega^{\frac{1}{2}}\eta,\psi)\phi(\eta) \Big|_{\eta=\hat{\eta}} \right]^{-\frac{1}{2}} \right| \prod_{k=1}^d w_{q_k}^* \frac{\phi(a_{q_k})}{\phi(a_{q_k}^*)}
$$

(III) Approximate integrals

- (I) Draw an  $R$ -sample of  $y$  from its marginal distribution.
- (II) Determine integration grid
- (III) Approximate integrals  $\sum_{q_1=1}^{Q} \cdots \sum_{q_d=1}^{Q} w_{q_1,...,q_d} \cdot \tilde{f}(a_{q_1,...,q_d},.)$

### <span id="page-27-0"></span>**Outline**

#### **[Introduction](#page-2-0)**

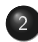

[Proposed approaches to compute the FIM](#page-13-0)

- **[General expression of the FIM](#page-14-0)**
- [AGQ-based approach](#page-18-0)
- [MCMC-based approach](#page-27-0)
- [Evaluation by simulations](#page-38-0)

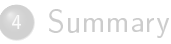

#### Reminder

$$
M(\psi, \xi) = E\left(\frac{\partial \log(L(y, \psi))}{\partial \psi} \frac{\partial \log(L(y, \psi))}{\partial \psi}^T\right)
$$
  
= 
$$
\int_y \underbrace{\left(\frac{\partial \log(L(y, \psi))}{\partial \psi} \frac{\partial \log(L(y, \psi))}{\partial \psi}^T\right)}_{A_y} \cdot L(y, \psi) dy
$$

$$
M(\psi, \xi) = \int_{y} A_{y} L(y, \psi) dy
$$
 Monte Carlo - MC  

$$
M(\psi, \xi) = \sum_{y_{r}} A_{y_{r}}
$$

# Estimation of  $A_y$  with MCMC

#### After calculation...  $A_y$  in the FIM:  $\Longleftrightarrow$

$$
\int_{b_1}\frac{\partial(\log(p(y|b_1,\psi)p(b_1)))}{\partial\psi_k}\frac{p(y|b_1,\psi)p(b_1)}{\int p(y|b,\psi)p(b)db}db_1.\int_{b_2}\frac{\partial(\log(p(y|b_2,\psi)p(b_2)))}{\partial\psi_l}\frac{p(y|b_2,\psi)p(b_2)}{\int p(y|b,\psi)p(b)db}db_2
$$

# Estimation of  $A_y$  with MCMC

#### After calculation...  $A_y$  in the FIM:  $\Longleftrightarrow$

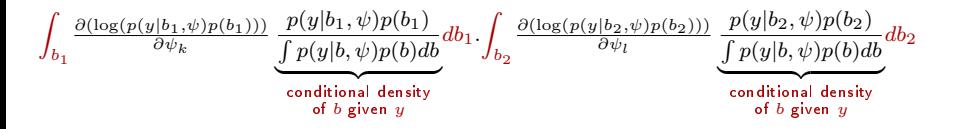

Markov Chains Monte Carlo - MCMC

### MC-MCMC algorithm for FIM evaluation

(I) Draw an  $R$ -sample of  $y$  from its marginal distribution.

- (I) Draw an  $R$ -sample of  $y$  from its marginal distribution.
- (II) For each value of  $y$  sampled:

- (I) Draw an R-sample of  $y$  from its marginal distribution.
- (II) For each value of  $y$  sampled:
	- (III) Using MCMC, draw two series of  $M$ -samples of  $b$  from its conditional density given  $y$ .

- (I) Draw an R-sample of y from its marginal distribution.
- (II) For each value of  $y$  sampled:
	- (III) Using MCMC, draw two series of  $M$ -samples of  $b$  from its conditional density given  $y$ .
	- (IV) Estimate  $\int_{b_1}$  and  $\int_{b_2}$  by the mean of the partial derivatives of the conditional log-likelihood taken in the samples of  $b$  drawn in step (III).

- (I) Draw an R-sample of y from its marginal distribution.
- (II) For each value of  $y$  sampled:
	- (III) Using MCMC, draw two series of  $M$ -samples of  $b$  from its conditional density given  $y$ .
	- (IV) Estimate  $\int_{b_1}$  and  $\int_{b_2}$  by the mean of the partial derivatives of the conditional log-likelihood taken in the samples of  $b$  drawn in step (III).
- (V) Using MC, estimate  $\int_y$  by the mean according to  $y$  of the product of the previous partial derivatives.

#### Partial derivatives of the conditional log-likelihood

#### $\partial (\log (p(y|b, \psi)p(b)))$  $\partial \psi_k$

By hand. For continuous data:

$$
\frac{\partial (\log(p(y|b,\psi)p(b)))}{\partial \psi_k} = -\frac{1}{2} \left[ Tr \left( V_b^{-1} \frac{\partial V_b}{\partial \psi_k} \right) - 2(y - E_b)^T V_b^{-1} \frac{\partial E_b}{\partial \psi_k} \right. \\
\left. - (y - E_b)^T V_b^{-1} \frac{\partial V_b}{\partial \psi_k} V_b^{-1} (y - E_b) + Tr \left( \Omega^{-1} \frac{\partial \Omega}{\partial \psi_k} \right) - b^T \Omega^{-1} \frac{\partial \Omega}{\partial \psi_k} \Omega^{-1} b \right]
$$

with  $E_b = f(g(\mu, b), \xi)$  and  $V_b = \Sigma$ 

#### Numerically for all types of distributions

# STAN<sup>∗</sup> for MCMC

#### **STAN**

- Markov Chain Monte Carlo (MCMC) sampler (as JAGS, BUGS, ...)
	- To sample in posterior distributions
	- Based on constructing a Markov chain that has the desired distribution as its stationary distribution
- STAN uses Hamiltonian Monte Carlo (HMC)
	- vs. random walk Monte Carlo methods (Metropolis-Hastings, Gibbs sampling, )
	- More complex but more efficient, faster convergence
		- $\Rightarrow$  Able to overcome some issues inherent in Gibbs sampling
- STAN calculates the gradient of the log probability function (necessary for HMC)

<sup>∗</sup> Stan Development Team. Gelman, Carpenter, ... Columbia University 2014. Stan: A C++ Library for Probability and Sampling, Version 2.5.0. http://mc-stan.org

#### <span id="page-38-0"></span>**Outline**

#### **[Introduction](#page-2-0)**

[Proposed approaches to compute the FIM](#page-13-0) **• [General expression of the FIM](#page-14-0)** [AGQ-based approach](#page-18-0) [MCMC-based approach](#page-27-0)

#### <sup>3</sup> [Evaluation by simulations](#page-38-0)

#### [Summary](#page-56-0)

### FIM evaluation

We compared 3 approaches:

- **•** Linearization (FO) using PFIM 4.0
- AGQ-based approach (AGQ) implemented in R (using statmod for nodes)
- MCMC-based approach (MCMC) implemented in R (using RSTAN)

with clinical trial simulations (CTS):

- **•** Simulate 1000 datasets Y with  $\Psi = \Psi_T$  using R
- $\bullet\,$  For each  $Y\colon$  estimate  $\hat\Psi$  using Monolix 4.3

in terms of

• RSE / RRMSE: 
$$
RRMSE = \sqrt{\frac{1}{1000} \sum (\hat{\Psi} - \Psi_T)^2 / \Psi_T}
$$

**Calculation time** 

### Example 1: PK Warfarin

PKW: One compartment model with first order absorption and elimination:

$$
f(\phi = (k_a, V, CL), t) = \frac{70}{V} \frac{k_a}{k_a - \frac{CL}{V}} \left( e^{-\frac{CL}{V}t} - e^{-k_a t} \right)
$$

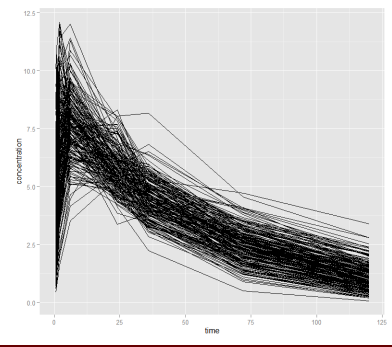

## Example 1: PK Warfarin

PKW: One compartment model with first order absorption and elimination:

$$
f(\phi = (k_a, V, CL), t) = \frac{70}{V} \frac{k_a}{k_a - \frac{CL}{V}} \left( e^{-\frac{CL}{V}t} - e^{-k_a t} \right)
$$

- Fixed effects:  $(\mu_{k_a}, \mu_V, \mu_{CL}) = (1.00, 8.00, 0.15)$
- Exponential random effects with variances:  $\bullet$  $(\omega_{k_a}^2, \omega_V^2, \omega_{CL}^2) = (0.60, 0.02, 0.07)$
- **•** Proportional residual error:  $\sigma_{\text{slope}} = 0.1$
- 8 times:  $t = (0.5, 1, 2, 6, 24, 36, 72, 120)$ О.
- $N = 32$  patients

Nyberg et al. Br J Clin Pharmacol 79, 6-17 (2015).

# Example 1 - RSE/RRMSE

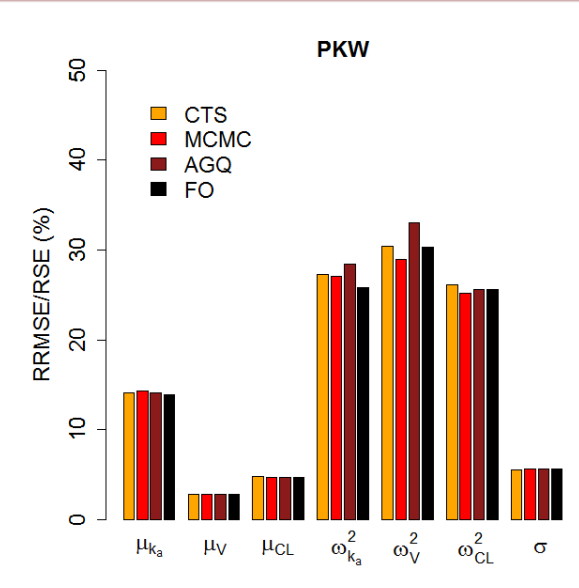

## Example 2: Sigmoïd  $E_{max}$  model

**SC1:** Sigmoïd  $E_{max}$  model:

$$
f(\phi = (E_0, E_{max}, ED_{50}, \gamma), d) = E_0 + \frac{E_{max} d^{\gamma}}{ED_{50}^{\gamma} + d^{\gamma}}
$$

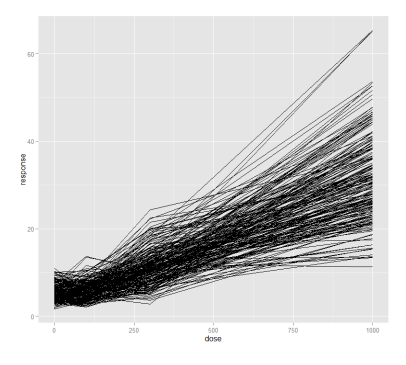

# Example 2: Sigmoïd  $E_{max}$  model

**SC1**: Sigmoïd  $E_{max}$  model:

$$
f(\phi = (E_0, E_{max}, ED_{50}, \gamma), d) = E_0 + \frac{E_{max}d^{\gamma}}{ED_{50}^{\gamma} + d^{\gamma}}
$$

• Fixed effects: 
$$
(\mu_{E_0}, \mu_{E_{max}}, \mu_{ED_{50}}, \mu_{\gamma}) = (5, 30, 500, 3)
$$

 $\bullet$  Exponential random effects with variance-covariance:

 $\Omega =$  $\sqrt{ }$  $\overline{\phantom{a}}$ 0.09 0.06 0.06 0 0.06 0.09 0.06 0 0.06 0.06 0.09 0 0 0 0 0.09  $\setminus$  $\Big\}$ 

**•** Combined residual error:  $(\sigma_{inter}, \sigma_{slope}) = (0.2, 0.2)$ 

• 4 doses: 
$$
d = (0, 100, 300, 1000)
$$

 $\bullet$   $N = 100$  patients

# Example 2 - RSE/RRMSE

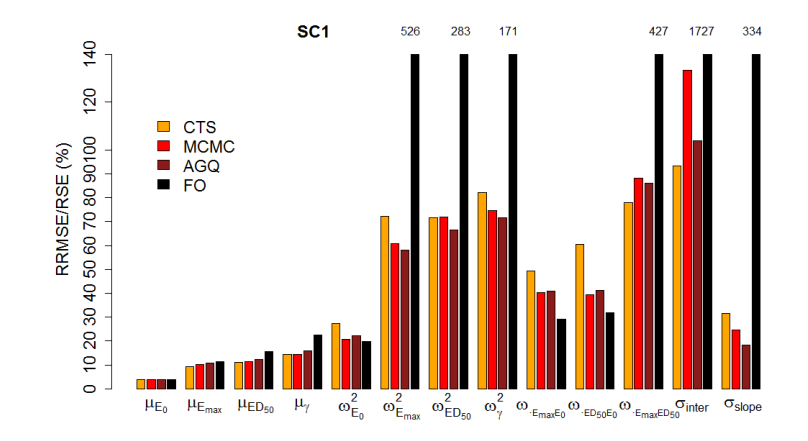

### Example 3: Repeated time-to-event

RRTE: Exponential distribution for repeated time-to-event with constant hazard:

$$
P(y|b) = \lambda_1 \exp(-\lambda_1 t)
$$

• Fixed effects: 
$$
\mu_1 = 1.0
$$

- **•** Exponential random effects:  $\lambda_1 = \mu_1 \exp(b)$ with variances:  $\omega_1^2=0.1$
- **Censoring time: 10**
- $N = 50$  patients

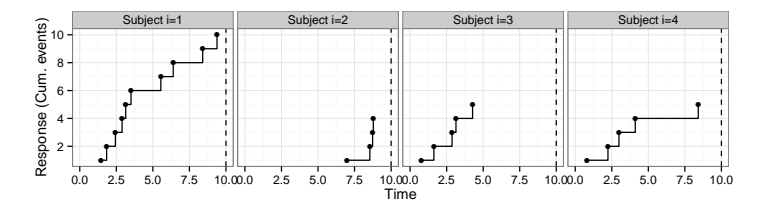

# Example 3 - RSE/RRMSE

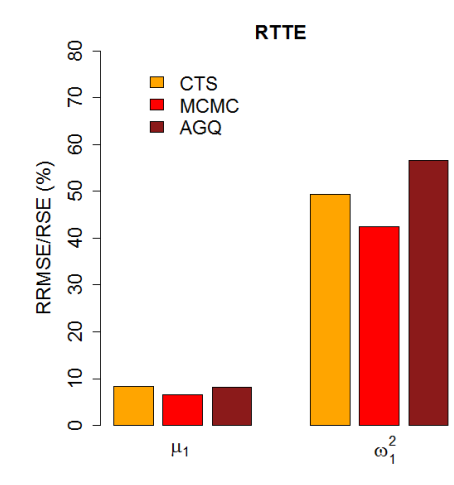

### Example 4: Longitudinal binary

**LLB:** Probability of response at time  $t$ :

$$
P(y = 1|b) = \frac{\exp(\beta_1 + \beta_2(1 - \mu_3 \delta)t)}{1 + \exp(\beta_1 + \beta_2(1 - \mu_3 \delta)t)}
$$

- Fixed effects:  $(\mu_1, \mu_2, \mu_3) = (-1.0, 4.0, 0.4)$
- Additive random effects with variances:  $(\omega_1^2, \omega_2^2) = (0.5, 4.0)$

• 2 groups: 
$$
\delta = 0
$$
 and  $\delta = 1$ 

- ۰ 13 time points equally spaced between 0 and 1 time units for each patient
- $\bullet$   $N = 25$  patients per group

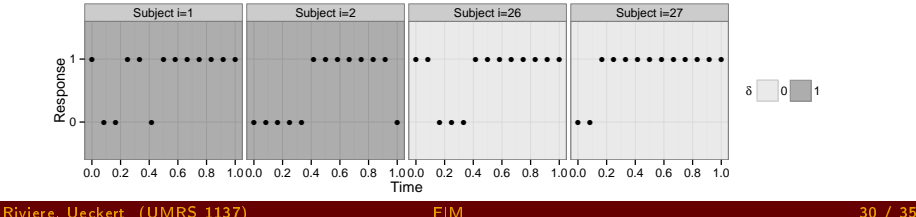

# Example 4 - RSE/RRMSE

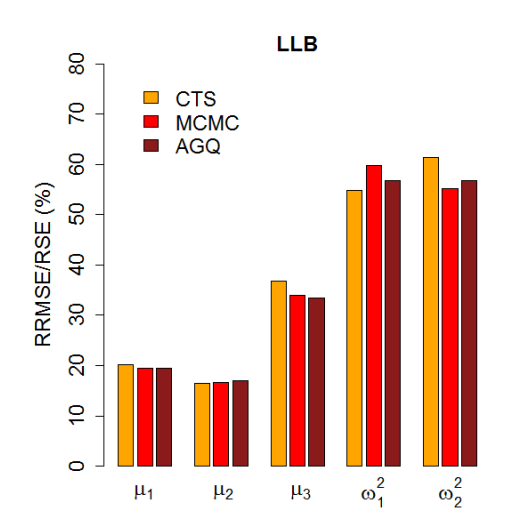

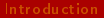

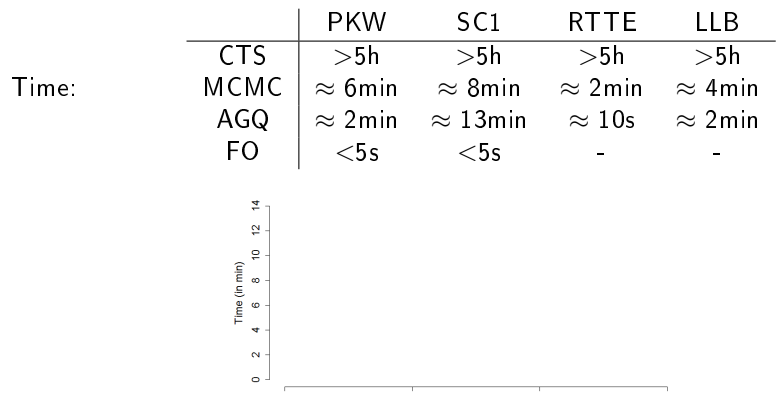

Number of random effects

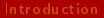

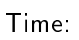

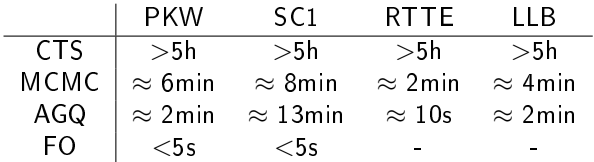

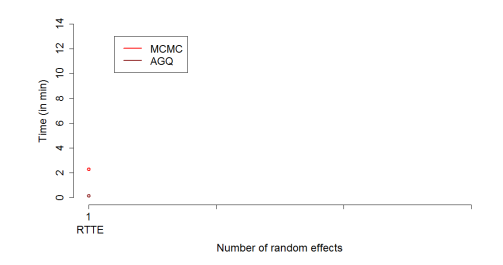

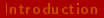

Time:

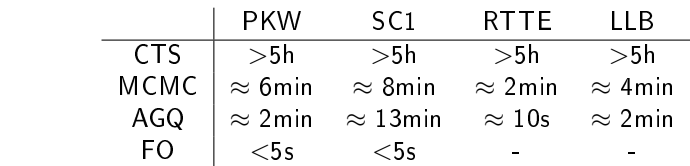

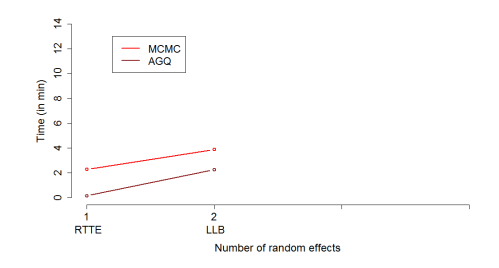

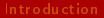

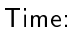

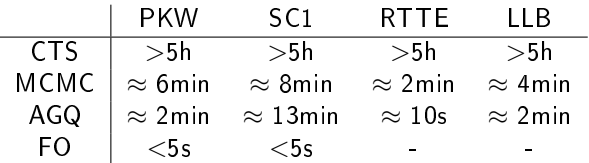

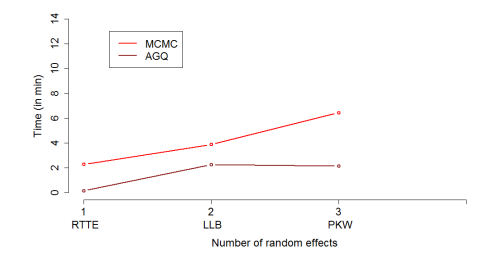

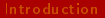

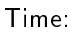

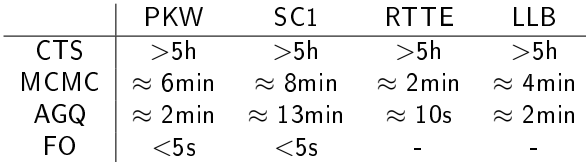

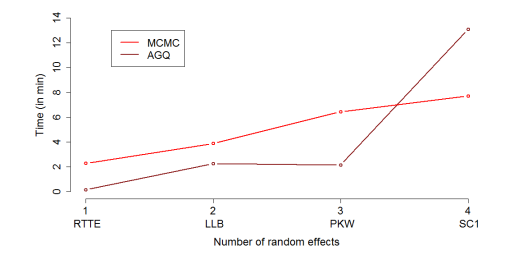

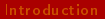

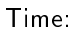

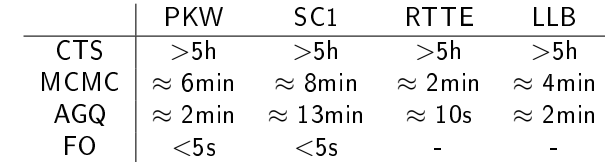

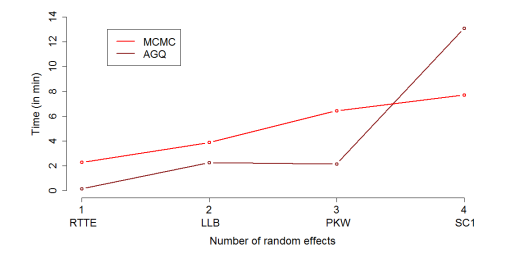

- AGQ: time increases exponentially with the number of random parameters
- $\blacktriangleright$  MCMC: time increases linearly

### <span id="page-56-0"></span>**Outline**

#### **[Introduction](#page-2-0)**

- [Proposed approaches to compute the FIM](#page-13-0) **• [General expression of the FIM](#page-14-0)** [AGQ-based approach](#page-18-0) [MCMC-based approach](#page-27-0)
- [Evaluation by simulations](#page-38-0)

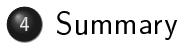

- Recent NLMEM (multivariate, complex, discrete, ...) require improved method for FIM prediction
- Presented two complementing MC-based methods for calculating FIM
- Advantages:
	- Adapted for discrete and continuous models
	- No model linearization
	- Very high agreement with clinical trial results
- Drawbacks:
	- Much slower than FO approximation
	- Monte-Carlo noise

#### **Perspectives**

- Publish R packages on CRAN
- **•** Investigate design optimization:
	- Handling of MC noise (stochastic approximation, simulated annealing, ...)
	- Adaptive approximation (refine approximation during optimization)
- **•** Investigate alternative sampling methods (Latin hypercube sampling, quasi-random sampling, ...)

#### <span id="page-59-0"></span>Thank you for your attention!

This work was supported by the Innovative Medicines Initiative Joint Undertaking under grant agreement no. 115156, resources of which are composed of nancial contributions from the European Union's Seventh Framework Program (FP7/2007 2013) and EFPIA companies' in kind contribution. The DDMoRe project is also supported by nancial contribution from Academic and SME partners. This work does not necessarily represent the view of all DDMoRe partners.

This work has also received funding from the European Union's 7th Framework Programme for research,

technological development and demonstration under Grant Agreement no 602552.

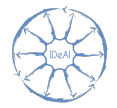

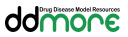